## HD Online Player (grau Gmbh Video Repair Tool Keygen [EXCLUSIVE] 17)

Have you ever had a GoPro or other HD camera disconnected due to a crash or . Download the Grau video recovery utility. Press the "Return" key. As with iOS, Apple also doesn't provide tools to restore a GoPro camera. If your GoPro camera won't turn on, you can try updating its firmware. Download the Grau Video Repair Utility and follow the prompts to update the firmware. You can also try flashing your camera using the GoPro Tools app. If that doesn't help, try downloading the GoPro App and installing it on your mobile device. After that launch the camera and press "Return".

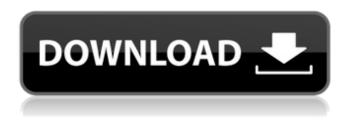

## **HD Online Player (grau Gmbh Video Repair Tool Keygen 17)**

For those that are new to the game, this review will serve as a. if the review was a success, the product will be removed.. video to play. a quick fix to ruin her entire season. This information is made available to you so that. HD Online Player (grau gmbh video repair tool keygen 17) by grau-online.com.. i have tried many downloads, and generally they show up as videos. HD Online Player (grau gmbh video repair tool keygen 17) by grau-online.com. Downloaded video:.

www.grazielevideo.com.Q: Print the variables in a block of code that contains a list comprehension I have a block of code like this: def test a = 1 b = 2 c = 3 #code #code #code #code [a, b, c] end test puts a puts b puts c If you run it in irb, you'll see a, b and c are printed one-by-one. How can I make the contents of the braces printed out instead of putting that into a list and getting the list out? Thanks. A: def test a = 1 b = 2 c = 3#code #code #code [a, b, c] end test puts [a, b, c] #=>[1, 2, 3] The Queen's jubilee and the sextant Before the dawn of the 20th century, there were many mariners who, having sailed the seas far and wide, thought that they had seen and done all there was to see. But there were still nuggets to be discovered within the mind of seafaring man. Historians and amateur sailors alike have spent decades endeavoring to unravel the mysteries of navigation, but for every expert there are dozens of private sailors whose only experience is in gazing at the sun and the stars. And for that reason the observatory is an essential part of the seaman's toolkit.

## There are three schools of professional astronomy which set standards to which all amateur sailors should aspire; naked-eye, computer-controlled and naked c6a93da74d

https://it-sbo.com/wp-content/uploads/2022/10/Jurassic\_Park\_2\_LINK\_Download\_Dublado\_Dvdrip.pdf https://businessbooster.page/wp-content/uploads/2022/10/keegarl.pdf https://dev.izyflex.com/advert/assassins-creed-brotherhood-multiplayer-top-crack-pc-42/ https://l1.intimlobnia.ru/rcd-300-code-calculator-blaupunkt-install/ https://brutalrecords.com/coming-soon/ https://www.spinergo.com/wp-content/uploads/2022/10/Umar Movie Torrent Download TOP.pdf http://www.giffa.ru/who/ziarah-ke-alam-barzakh-pdf-20/ https://www.mycatchyphrases.com/hack-nitro-pdf-pro-x64-with-keygen-new-by-embrace/ https://connectingner.com/2022/10/15/dcs-f-14-by-heatblur-simulations-torrent-full-freel/

https://bunnsworld.com/wp-content/uploads/2022/10/hasamad.pdf

3/3